$\mathcal{L}$ 

по дисциплине «Администрирование в инфокоммуникационных системах» Федеральное агентство связи

Федеральное государственное бюджетное образовательное учреждение высшего образования «Сибирский государственный университет телекоммуникаций и информатики» (СибГУТИ)

Уральский технический институт связи и информатики (филиал) в г. Екатеринбурге (УрТИСИ СибГУТИ)

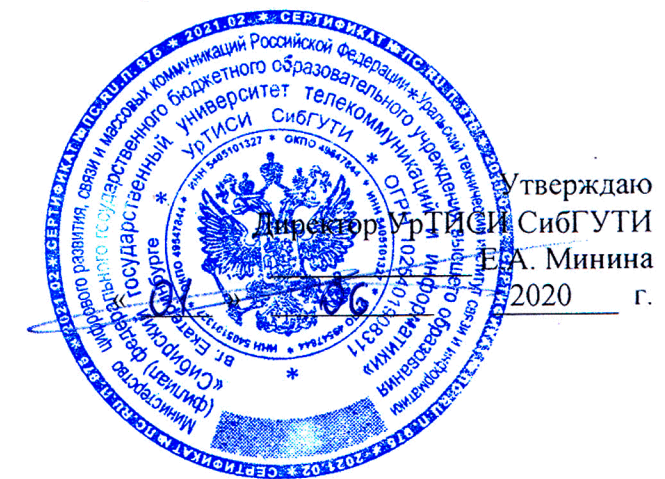

# ОЦЕНОЧНЫЕ СРЕДСТВА ТЕКУЩЕГО КОНТРОЛЯ И ПРОМЕЖУТОЧНОЙ АТТЕСТАЦИИ

по дисциплине «Администрирование в инфокоммуникационных системах» для основной профессиональной образовательной программы по направлению 11.03.02 «Инфокоммуникационные технологии и системы связи» направленность (профиль) - Системы радиосвязи, мобильной связи и радиодоступа квалификация - бакалавр форма обучения - очная

год начала подготовки (по учебному плану) - 2020

Екатеринбург 2020

Федеральное агентство связи

Федеральное государственное бюджетное образовательное учреждение высшего образования «Сибирский государственный университет телекоммуникаций и информатики» (СибГУТИ) Уральский технический институт связи и информатики (филиал) в г. Екатеринбурге (УрТИСИ СибГУТИ)

> УТВЕРЖДАЮ Директор УрТИСИ СибГУТИ \_\_\_\_\_\_\_\_\_\_\_\_\_ Е.А.Минина « »  $2020 \text{ r.}$

# **ОЦЕНОЧНЫЕ СРЕДСТВА ТЕКУЩЕГО КОНТРОЛЯ И ПРОМЕЖУТОЧНОЙ АТТЕСТАЦИИ**

по дисциплине **«Администрирование в инфокоммуникационных системах»** для основной профессиональной образовательной программы по направлению 11.03.02 «Инфокоммуникационные технологии и системы связи» направленность (профиль) – Системы радиосвязи, мобильной связи и радиодоступа квалификация – бакалавр форма обучения – очная год начала подготовки (по учебному плану) – 2020

Екатеринбург 2020

#### **1. Перечень компетенций и индикаторов их достижения**

Процесс изучения дисциплины направлен на формирование следующих компетенций: Код и наименование компетенции Код и наименование индикатора достижения компетенций Этап Предшествующие этапы (с указанием дисциплин)  $\Pi$ **K-1** Способен к эксплуатации и развитию сетевых платформ, систем и сетей передачи данных **ПК-1.1** Знает принципы построения и работы сети связи, протоколов обмена информацией и сигнализации, используемых в сетях связи, стандарты качества передачи данных и голоса; **ПК-1.5** Умеет эксплуатировать оборудование коммутационной подсистемы, сопутствующего оборудования и сетевых платформ; **ПК-1.6** Владеет навыками разработки схемы организации связи, построения и расширения коммутационной подсистемы и сетевых платформ, навыками работы с базами данных и администрирования оборудования коммутационной подсистемы. 6 Основы теории цепей (1 этап), Вычислительная техника и информационные технологии (3 этап), Основы построения инфокоммуникационных систем и сетей; Беспроводные технологии передачи данных; Основы мультимедийных технологий; Операционные системы ; Элементная база телекоммуникационных систем (3 этап), Программирование средства обработки информации (4 этап), Электромагнитные поля и волны; Схемотехника телекоммуникационных устройств (4 этап), Теория связи (4 этап), Техника и технологии первичной обработки сигналов; Оптические системы связи; Архитектура телекоммуникационных систем и сетей. (5 этап).  $\Pi$ К-4 Способен осуществлять монтаж, наладку, настройку, регулировку, опытную проверку работоспособн ости, испытания и сдачу в эксплуатацию сооружений, средств и оборудования сетей **ПК-4.1** Знает - архитектуру и общие принципы функционирования, аппаратных, программных и программноаппаратных средств администрируемой сети; - установку и эксплуатацию администрируемых сетевых устройств, установку и эксплуатацию администрируемого программного обеспечения - регламенты проведения профилактических работ на администрируемой инфокоммуникационной системе. . **ПК-4.2** Умеет - использовать современные стандарты при администрировании устройств и 1

программного обеспечения;

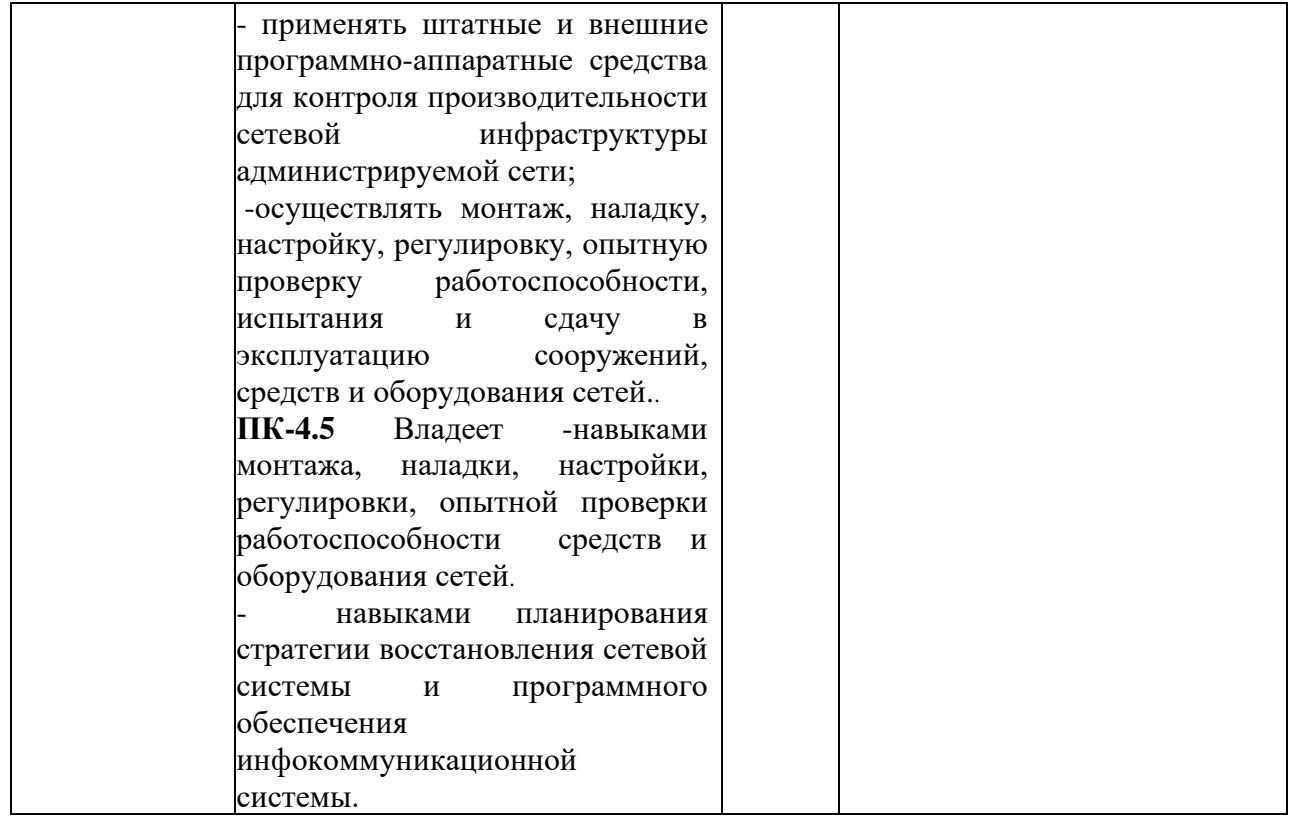

Форма(ы) промежуточной аттестации по дисциплине: экзамен (6 семестр).

## 2. Показатели, критерии и шкалы оценивания компетенций

2.1 Показателем оценивания компетенций на этапе их формирования при изучении дисциплины является уровень их освоения.

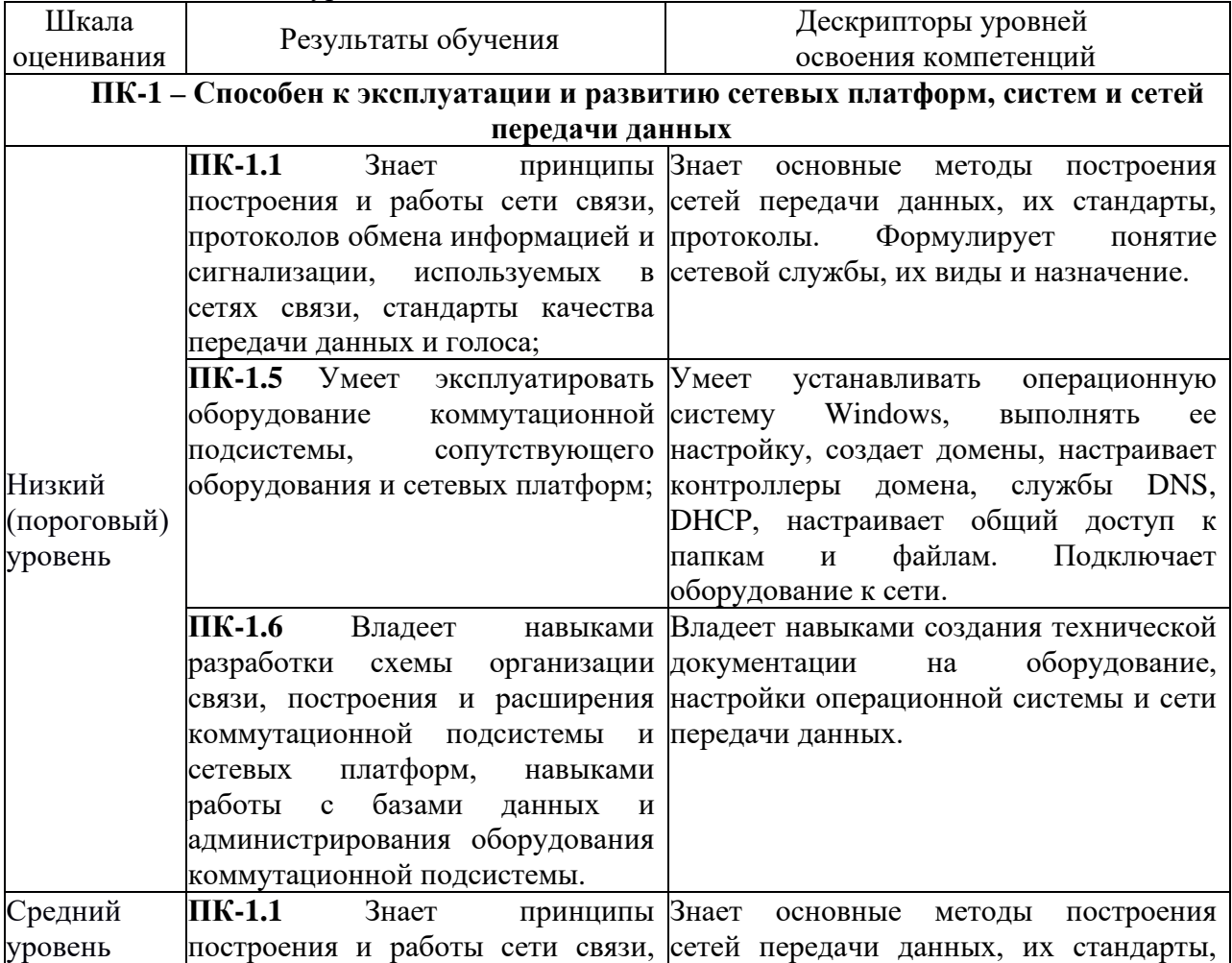

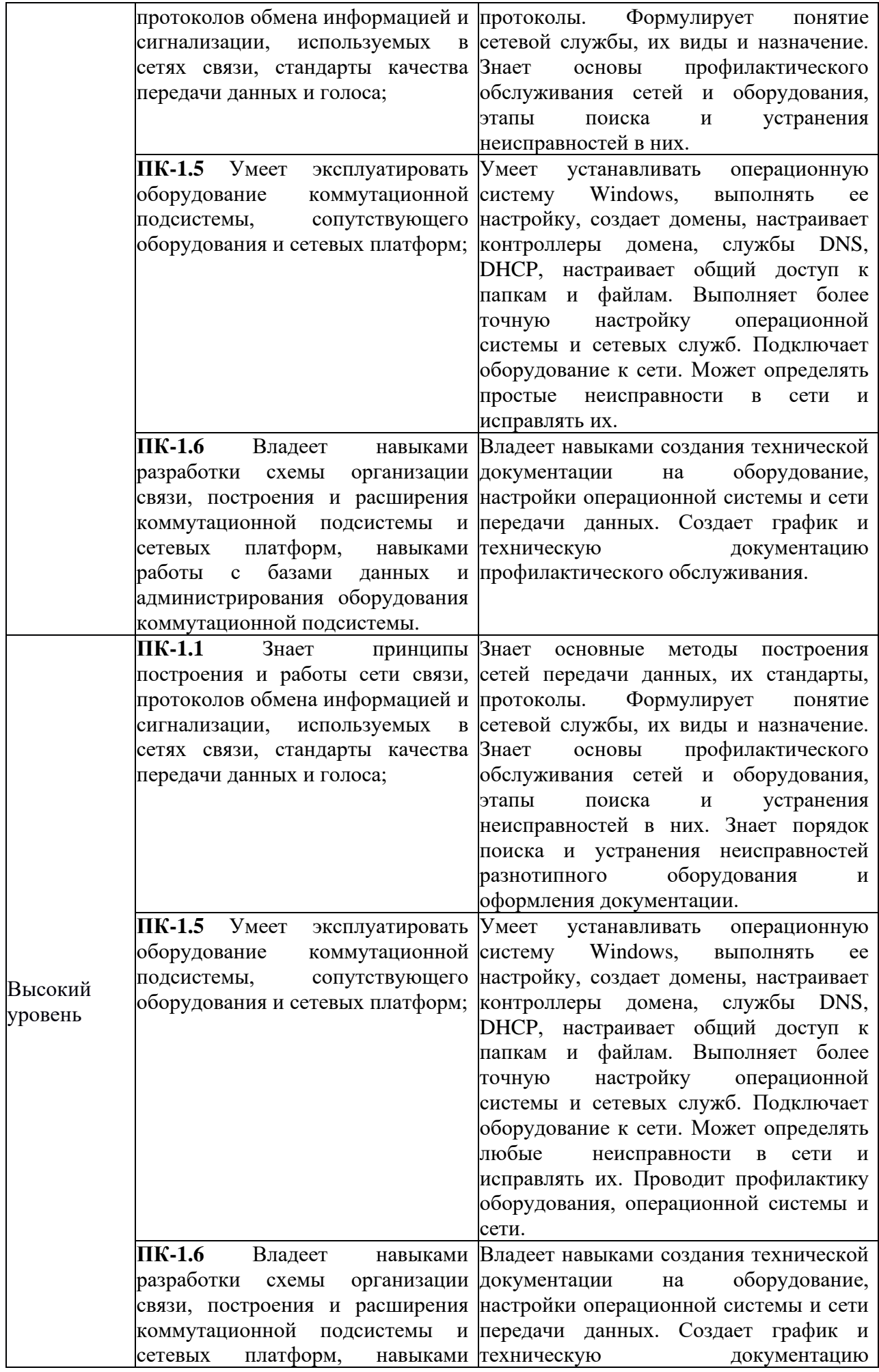

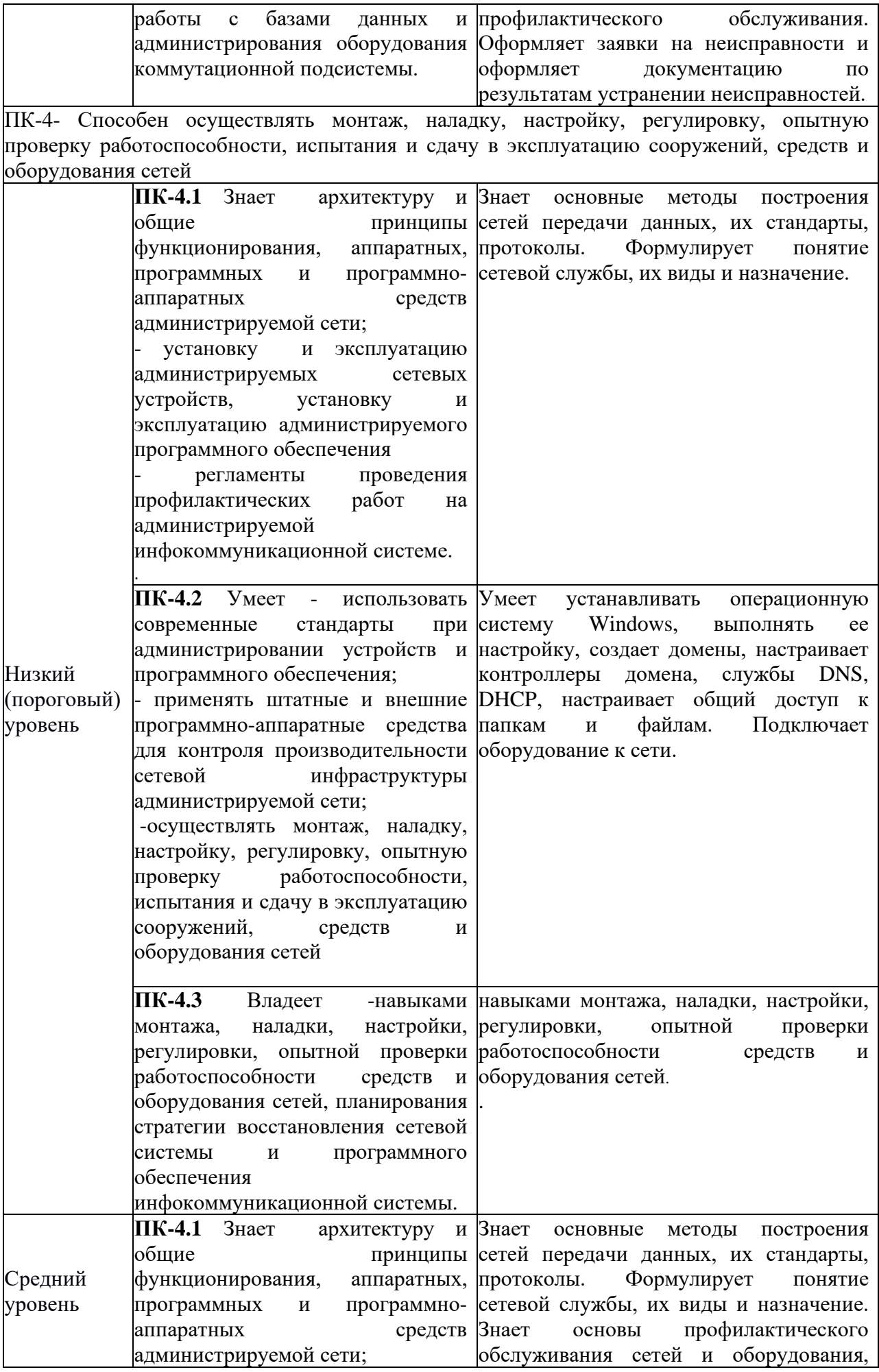

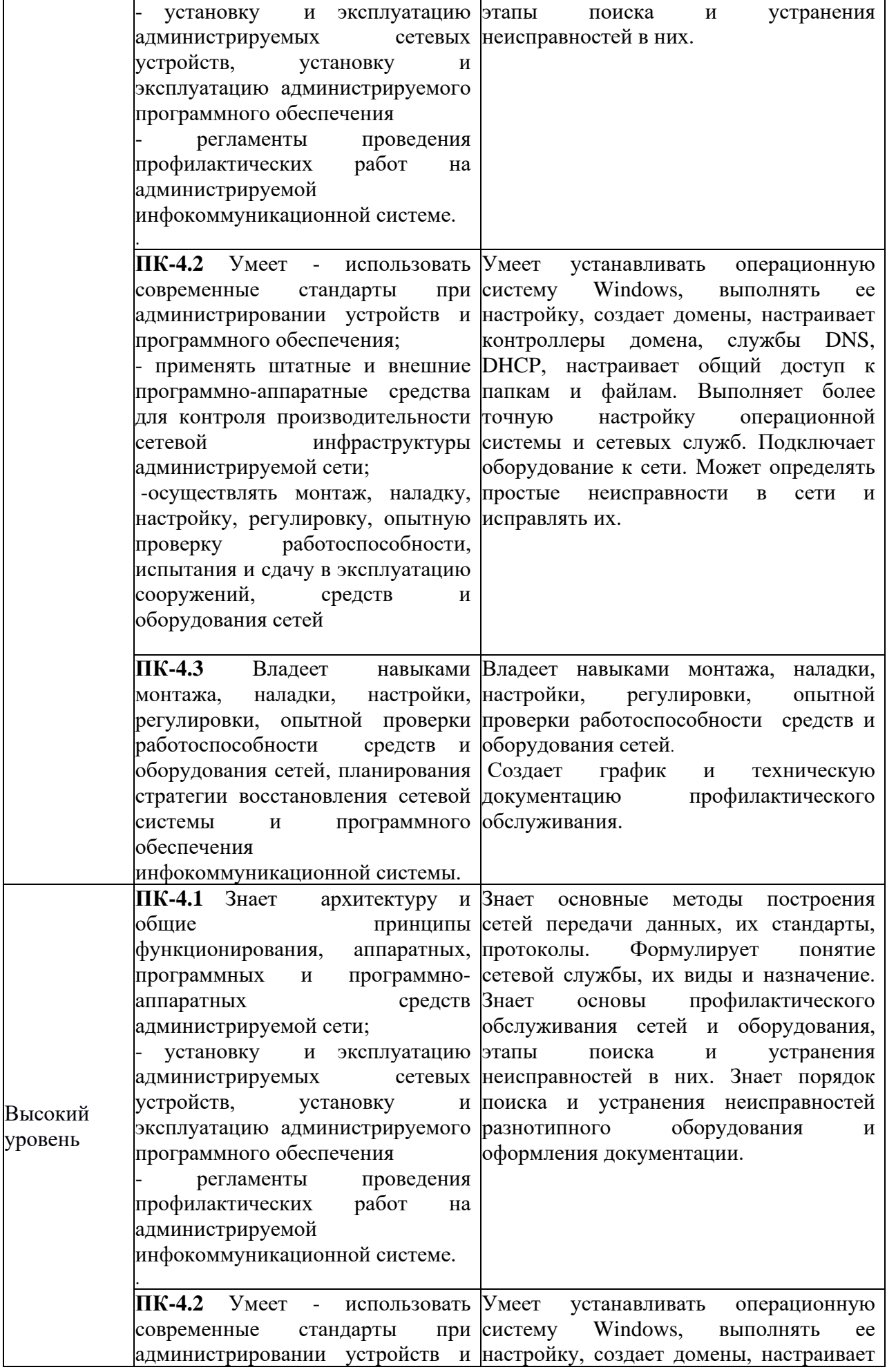

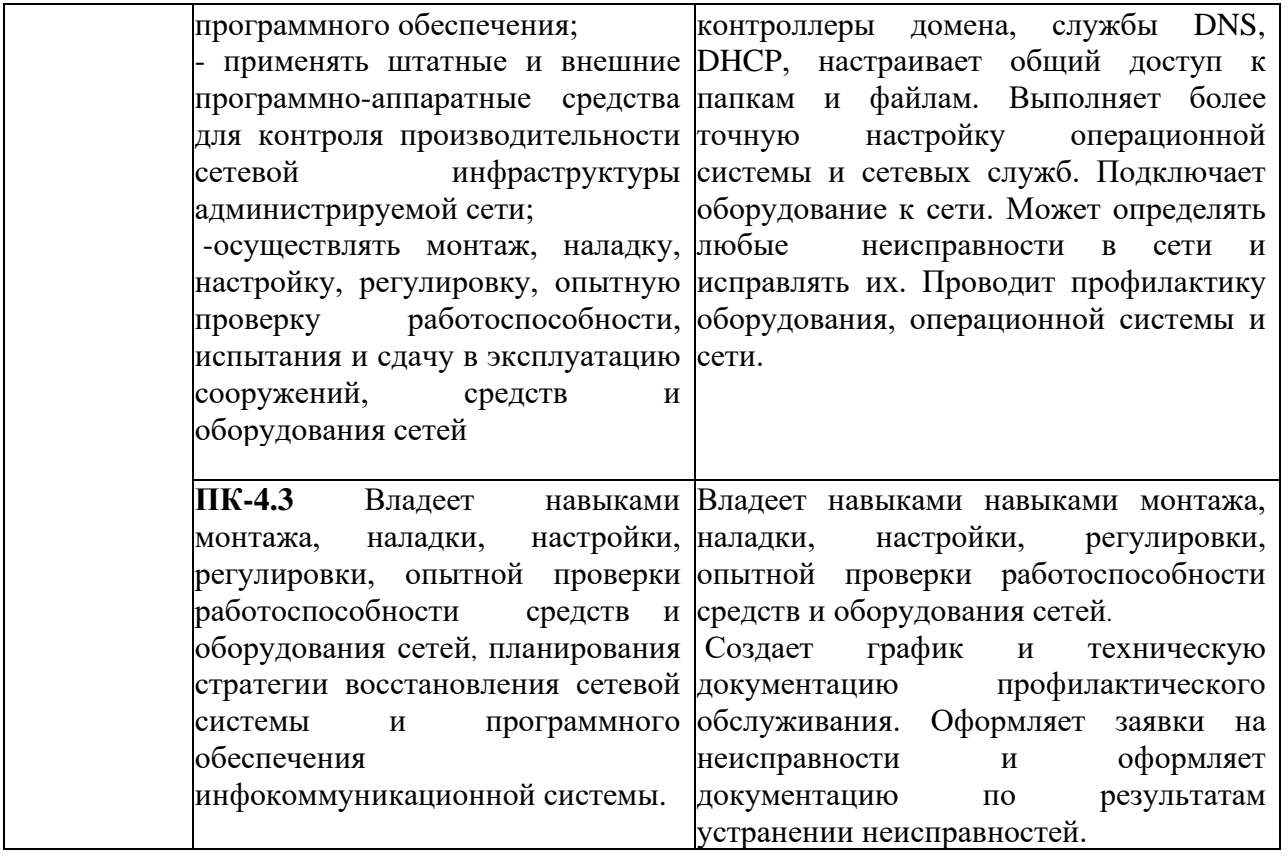

2.2 Таблица соответствия результатов промежуточной аттестации по дисциплине уровню этапа формирования компетенций

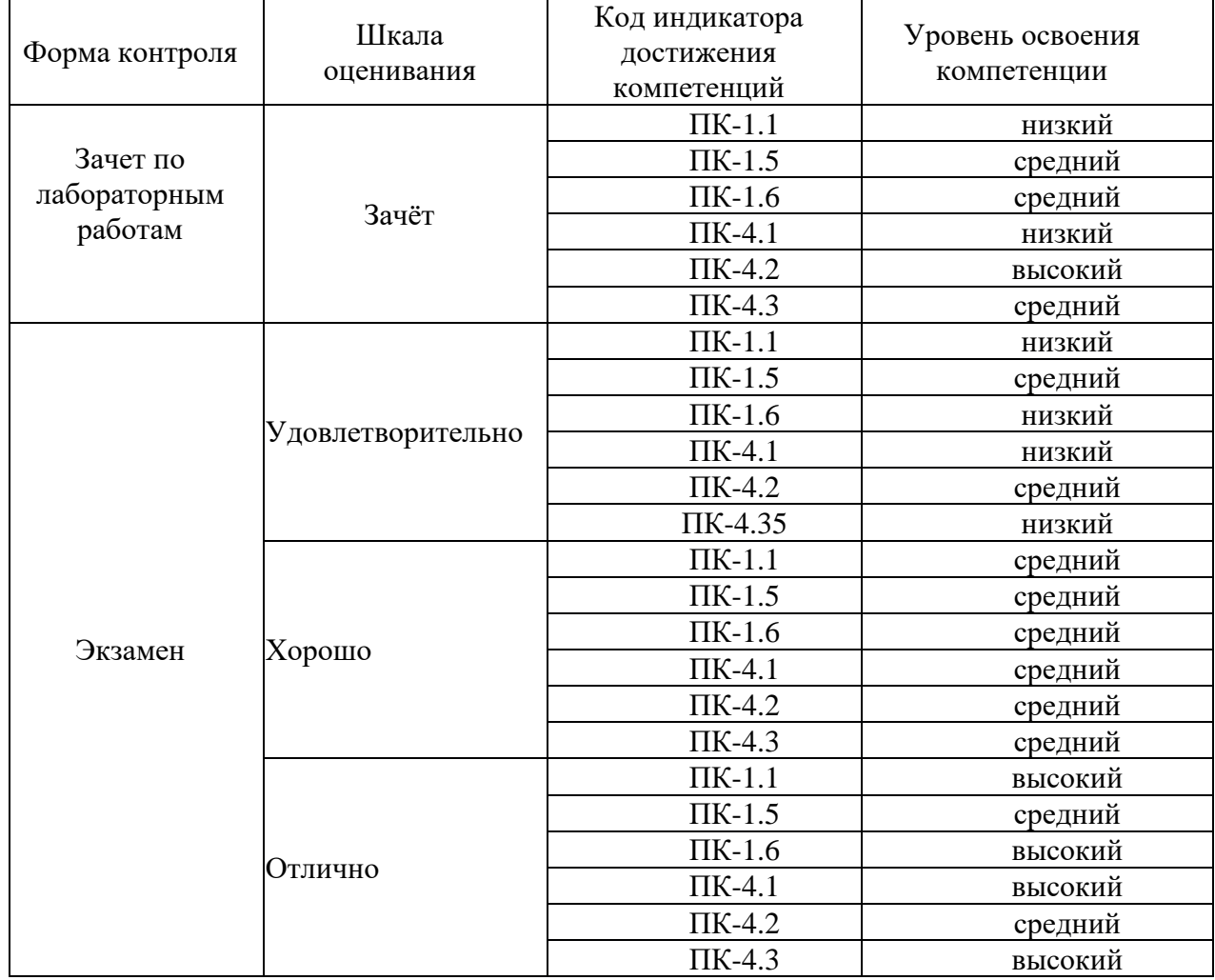

3. Методические материалы, определяющие процедуры оценивания<br>Процесс оценивания знаний, умений, навыков и (или) опыта деятельности, характеризующих этапы формирования компетенций, представлен в таблицах по формам обучения:

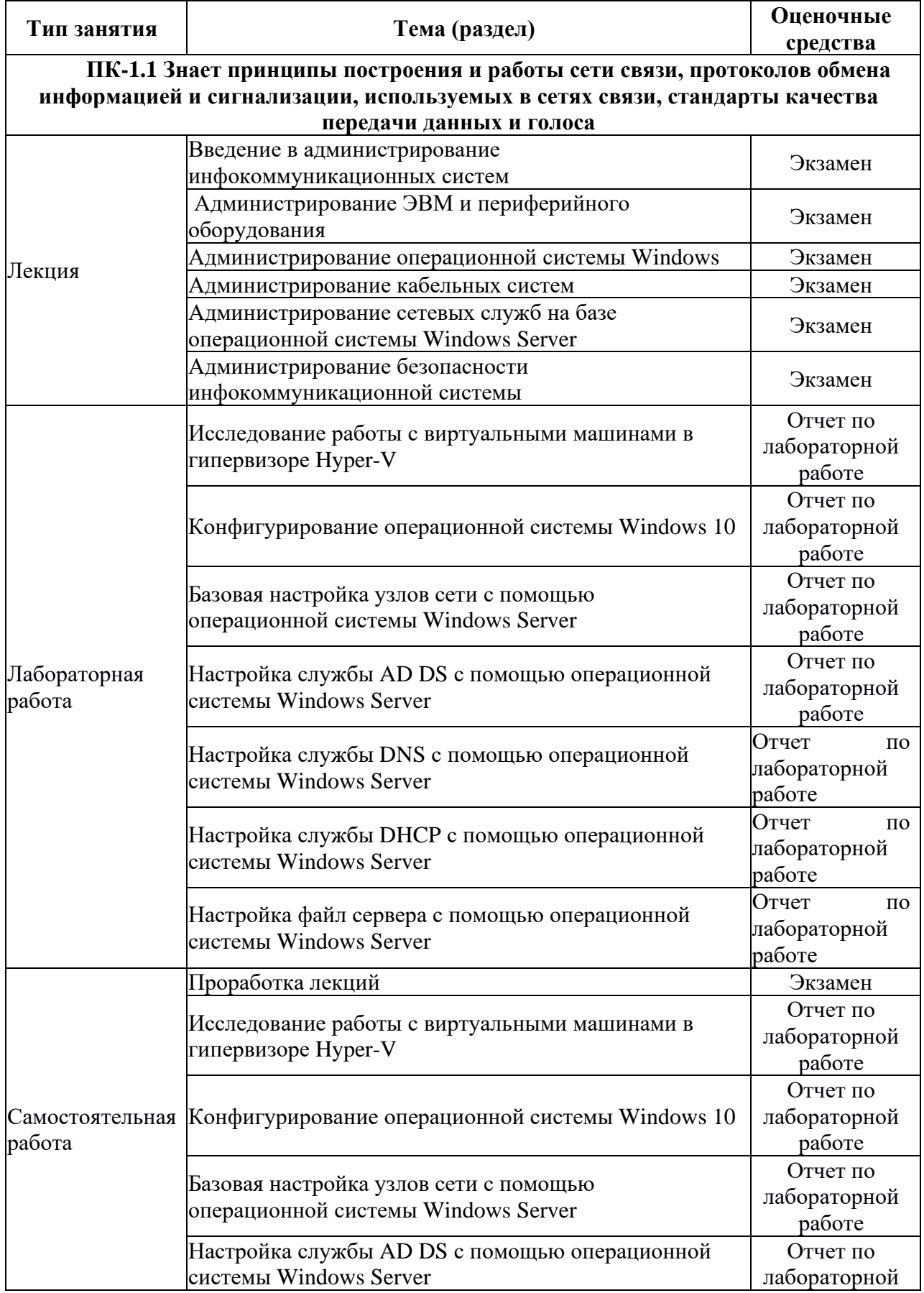

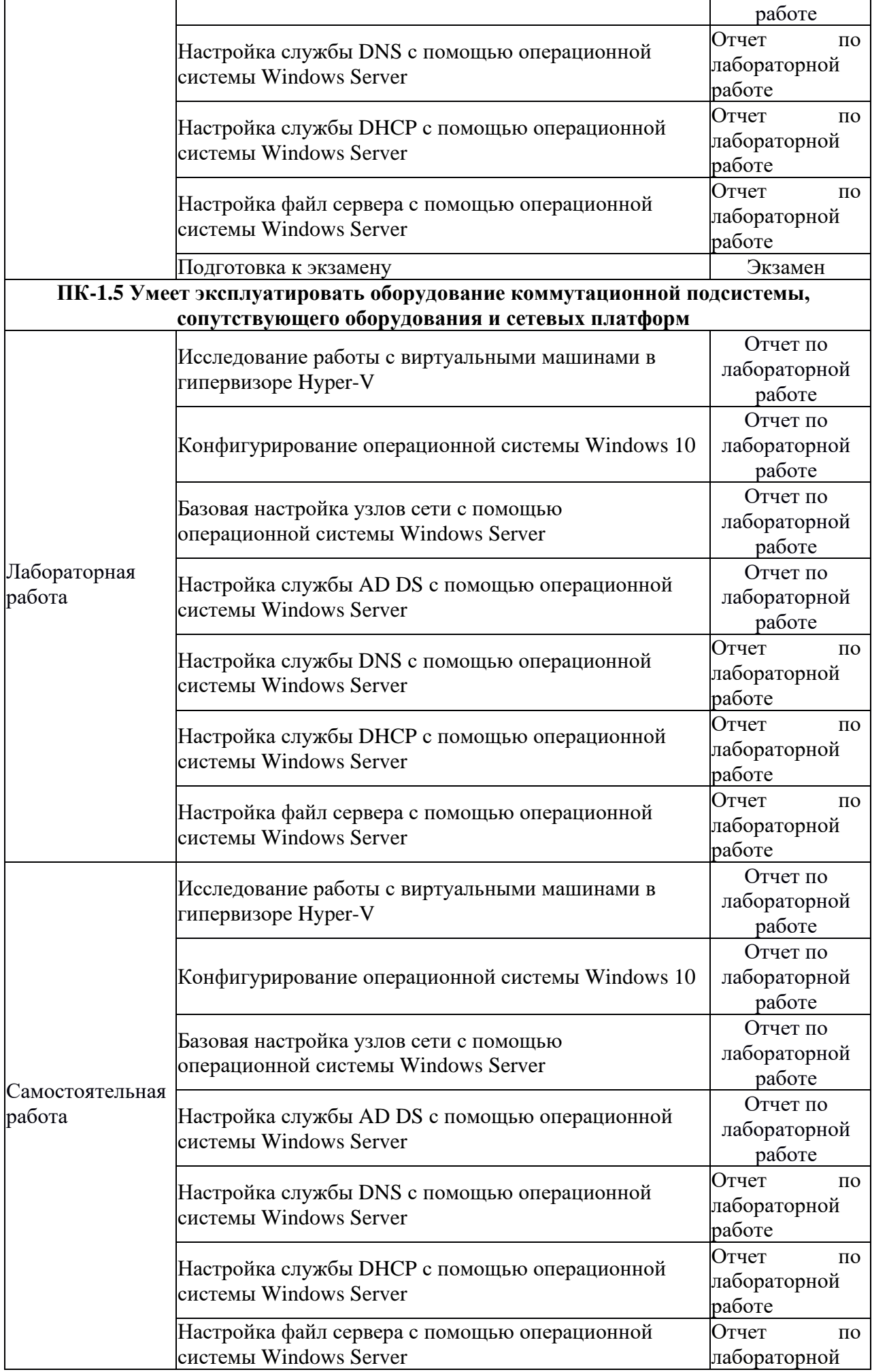

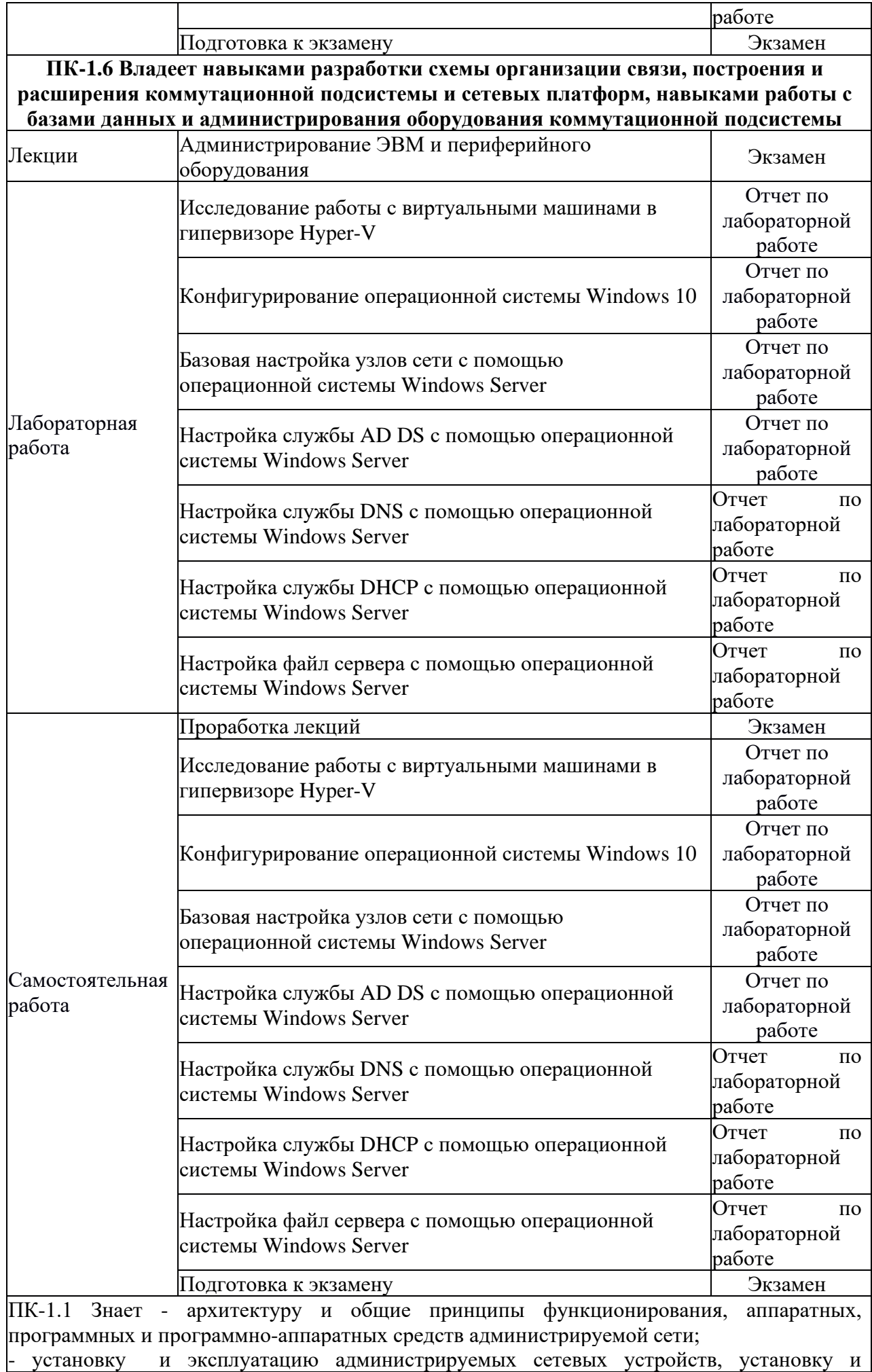

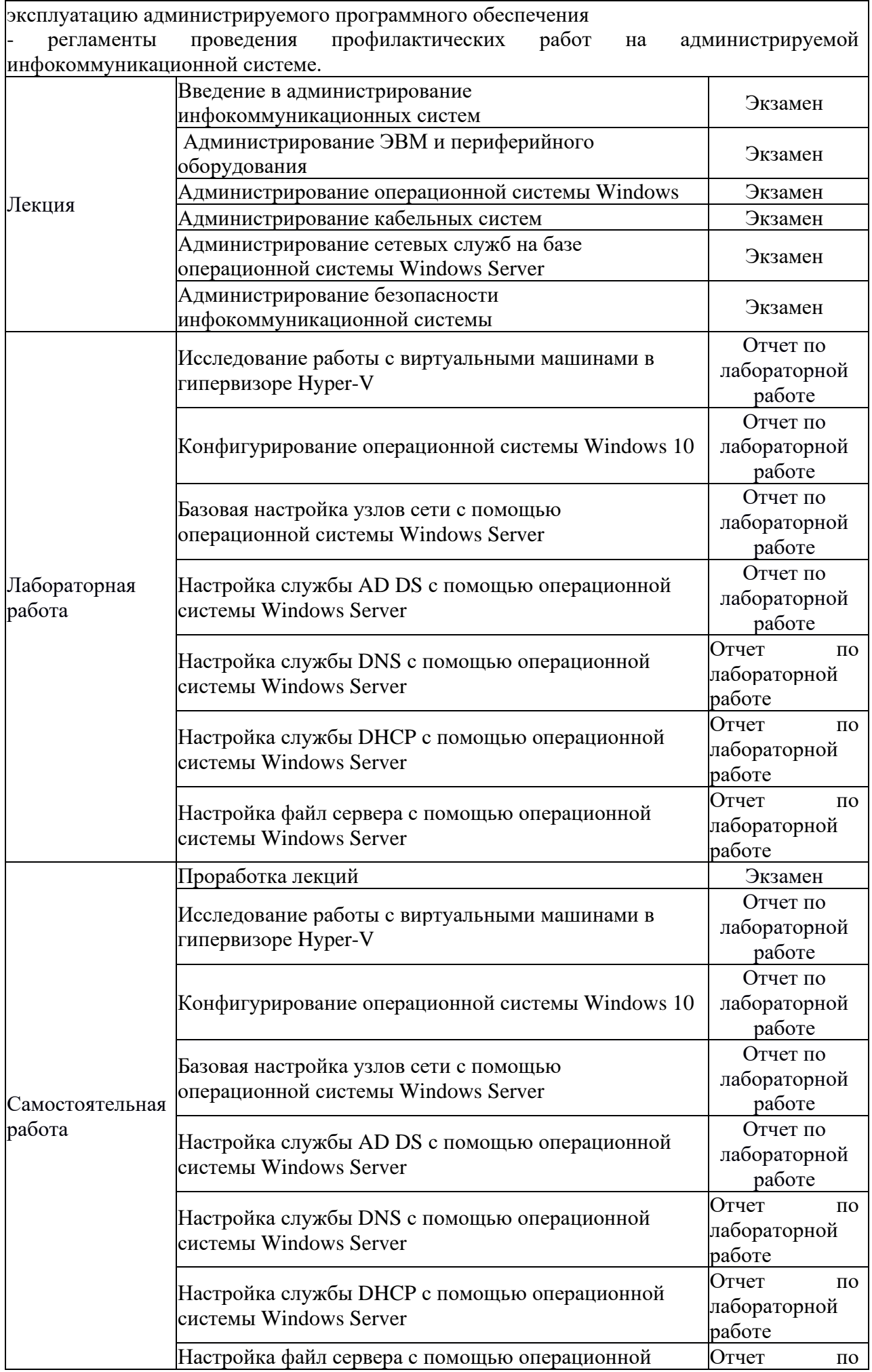

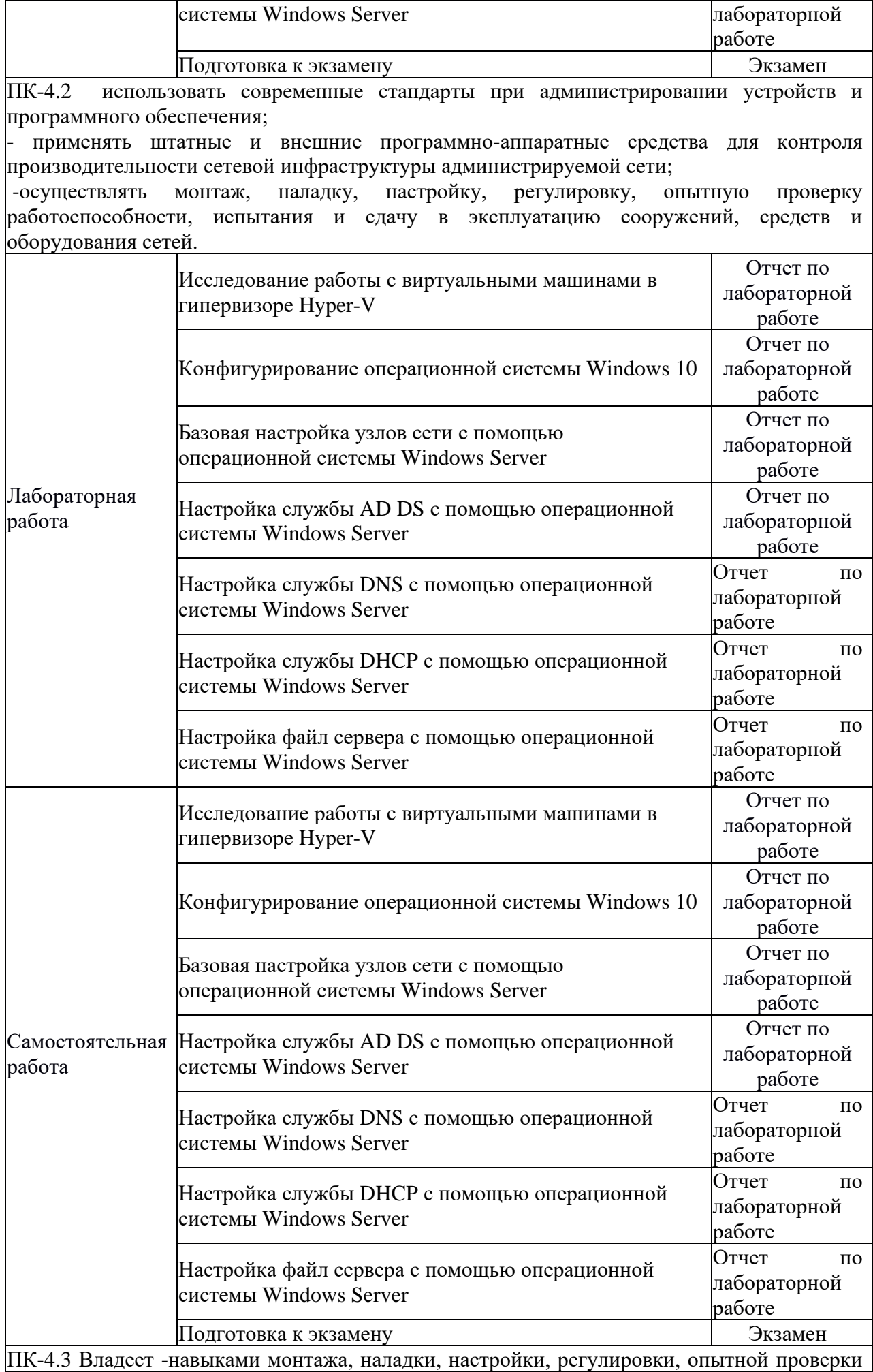

работоспособности средств и оборудования сетей; навыками планирования стратегии восстановления сетевой системы и программного обеспечения инфокоммуникационной системы

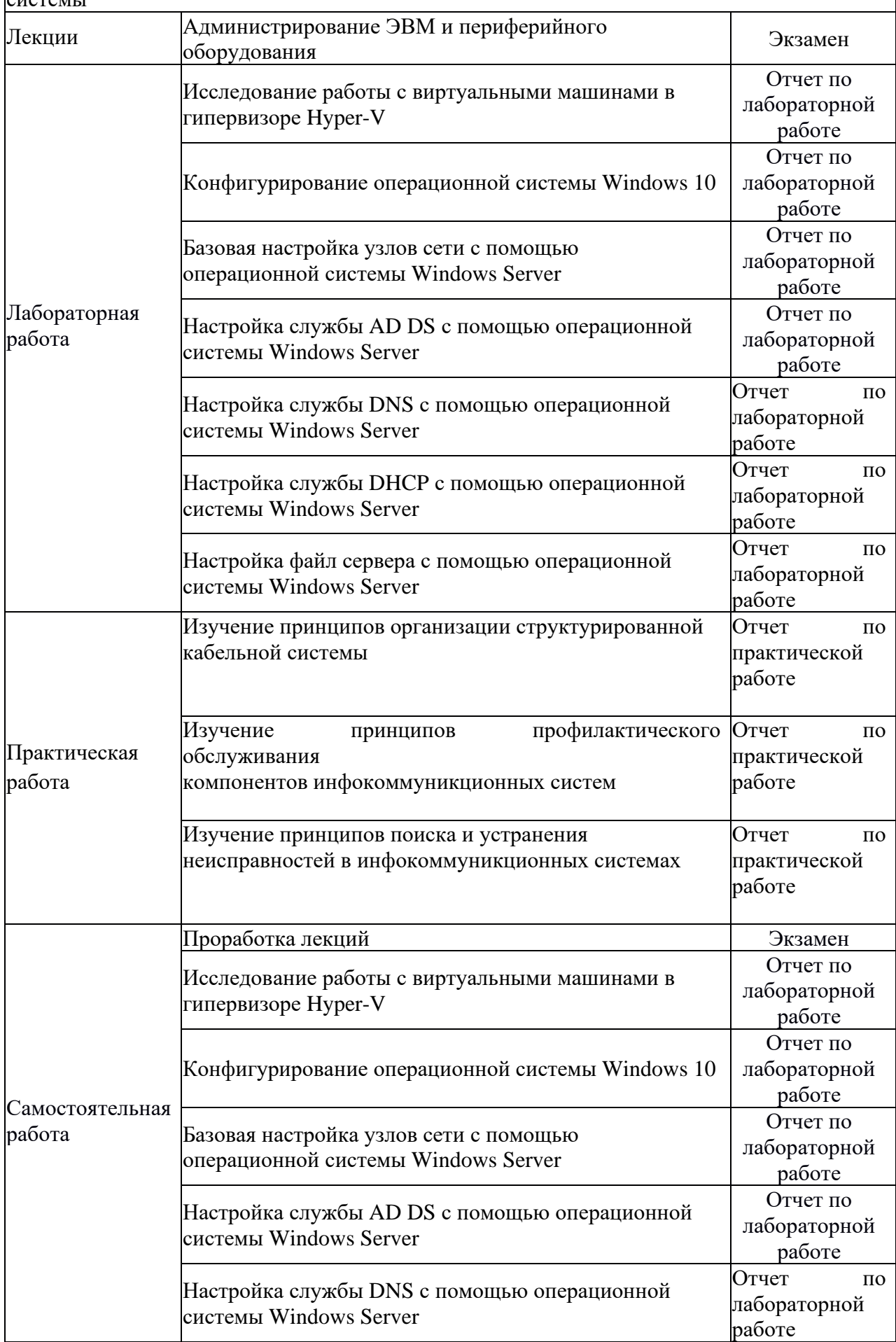

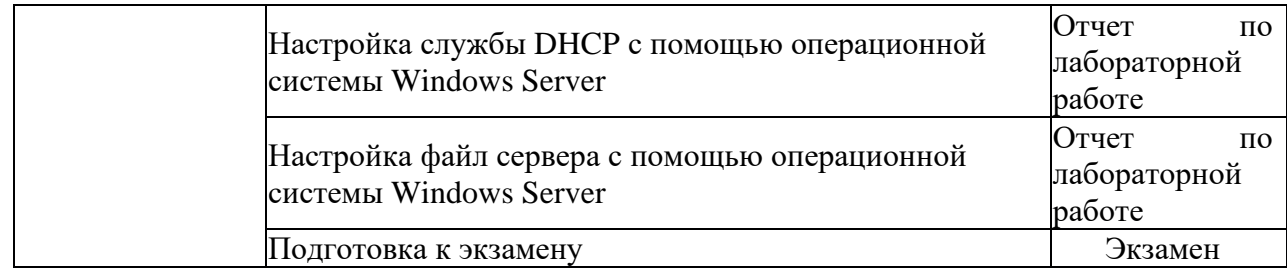

#### **4. Типовые контрольные задания**

Представить один пример задания по каждому типу оценочных средств для каждой компетенции, формируемой данной дисциплиной.

#### **ПК-1 – Способен к эксплуатации и развитию сетевых платформ, систем и сетей передачи данных**

#### **1. Задание на экзамен:**

1.1 Дать понятие администратора. Его функции Службы администрирования и их задачи. Понятие информационных систем и их виды.

1.2 Назначение протокола DHCP. Область его использования. Процедурная характеристика выдачи IP-адреса.

1.3 Пользователь не может загрузить сайт по адресу: [http://www.cisco](http://www.cisco/), но по IP-адресу сайт загружается. Определить возможные причины данной неисправности и предложить возможные пути ее устранения.

#### **2. Задание на лабораторную работу №8 – 10:**

Организация состоит из двух филиалов, которые находятся в разных городах: Екатеринбурге и Санкт-Петербурге. Схема корпоративной сети показана на рисунке.

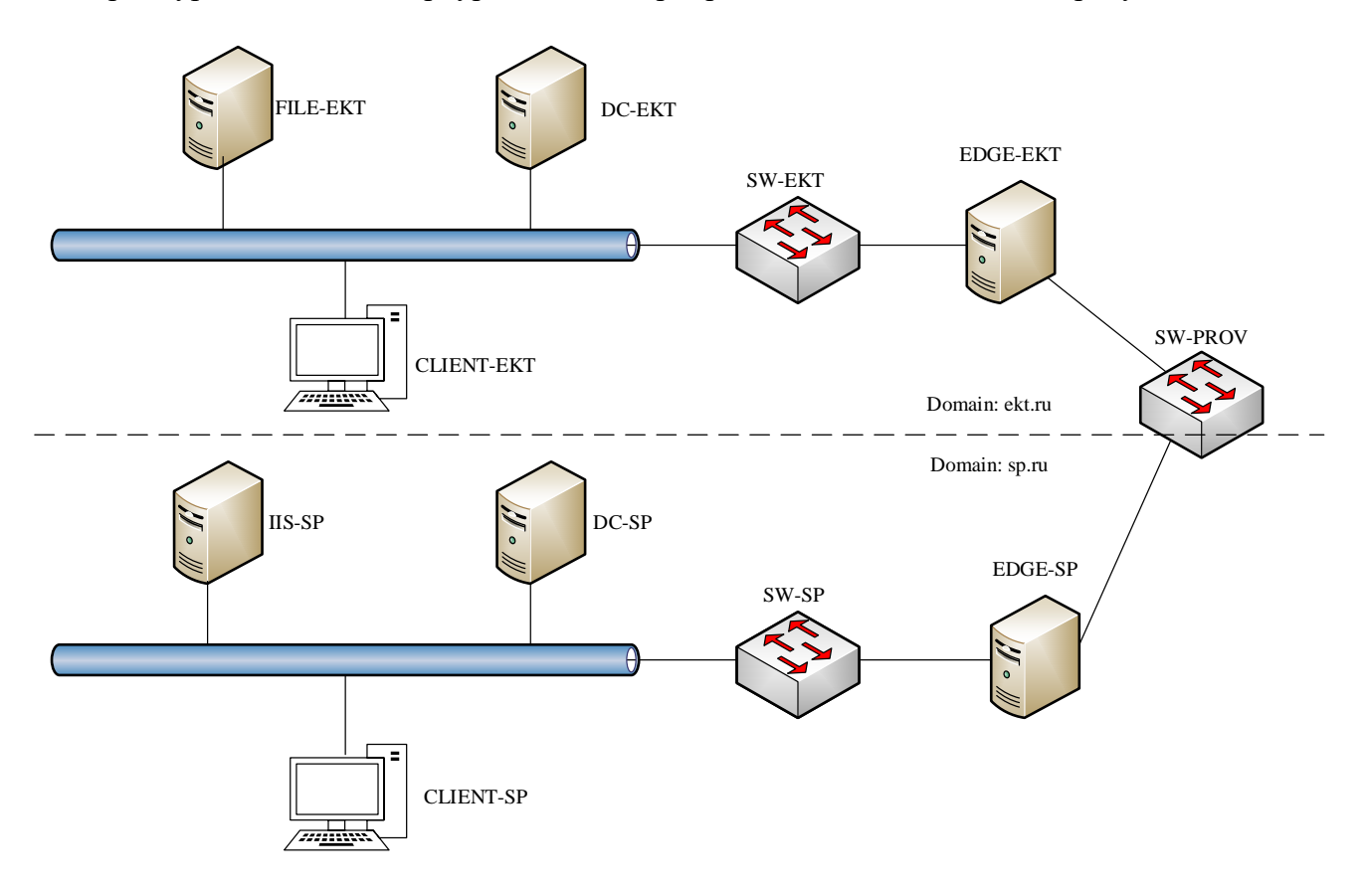

- 1. Задать всем серверам и клиентским машинам сетевое имя.
- 2. Задать IP-адреса всем устройствам сети. Для этого,

2.1. Решите следующую задачу: дано адресное пространство следующего вида -«197.115.22.x». Длину маски рассчитайте исходя из того, чтобы в каждой образовавшейся подсети филиала Екатеринбурга можно было разместить от 9 до 11 клиентов, а в филиала Санкт-Петербурга можно было разместить от 19 до 24 клиентов. Для адресации в домене sp.ru используйте вторую по счету подсеть; а в домене ekt.ru используйте четвертую.

2.2. В качестве адресов серверов DC используйте второй возможный адрес из этих подсетей. В качестве адресов серверов FILE и IIS используйте четвертый возможный адрес из этих подсетей. Для адресации серверов EDGE используйте шестой адрес. Для адресации клиентов используйте первый адрес.

2.3. В каждом филиале сервер DC используется, как сервер DNS.

2.4 В качестве шлюза в филиалах используется сервер EDGE.

2.5. Сеть провайдера имеет адрес 202.101.40.х/24. Для Екатеринбургского филиала используйте 23 адрес, для Санкт-Петербургского филиала используйте 19 адрес.

3. Включить протокол ICMP для работы команды ping.

4. На серверах DC разверните службу AD DS.

5. Настройте домены в обоих филиалах: название домена должно соответствовать схеме, пароль для восстановления домена: Tarasov123.

6. В каждом домене создайте подразделения:

6.1 В ekt.ru подразделения: Service и Admin.

6.2 В sp.ru подразделения: IT и Work.

7. В каждом подразделении создайте группы:

7.1 В ekt.ru группы: Service2 и Admin2.

7.2 В sp.ru группы: IT2 и Work2

8. Настроить клиентов на контроллерах домена в соответствии с таблицей

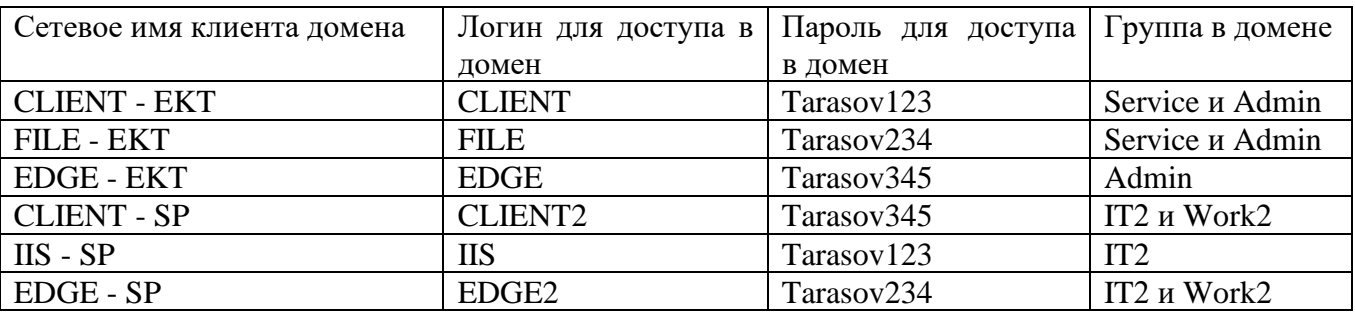

9. Подключить все узлы сети к соответствующим доменам.

3 Задание по самостоятельной работе

Оформить отчет по лабораторной работе №8-10 в соответствии с требованиями содержания:

- 3.1 Титульный лист.
- 3.2 Цель работы.
- 3.3 Основное оборудование.
- 3.4 Схема сети.

3.5 Исходные данные.

3.6 Скриншоты подтверждающие выполнение задания.

3.7 Ответы на контрольные вопросы.

#### ПК-4 - Способен осуществлять монтаж, наладку, настройку, регулировку, опытную проверку работоспособности, испытания и сдачу в эксплуатацию сооружений, средств и оборудования сетей

### 1. Задание на экзамен:

 $1.1$ Понятие профилактического обслуживания. Необходимость выполнения профилактического обслуживания. Проведение профилактики компьютеров. Ее периодичность.

1.2 Понятие протокола и стандарта. Виды стандартов. Стандартизирующие организации в области администрирования сетей передачи данных.

1.3 Пользователи корпоративной сети подает заявку в технический отдел, что пропал доступ в сеть. Определить возможные причины данной неисправности и предложить возможные пути ее устранения.

#### 2. Задание на лабораторную работу №2:

Организация состоит из двух филиалов, которые находятся в разных городах: Екатеринбурге и Уфа.

Необходимо всем серверам и клиентским машинам задать сетевое имя.

Задать IP-адреса серверам согласно таблице. Для этого:

1. В каждом филиале сервер DC используется, как сервер DNS.

2. В качестве шлюза в филиалах используется сервер EDGE.

3. Сеть провайдера имеет адрес 200.100.50.х.

4. Клиенты получают IP-адрес по протоколу DHCP.

Включить протокол ICMP для работы команды ping.

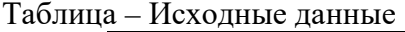

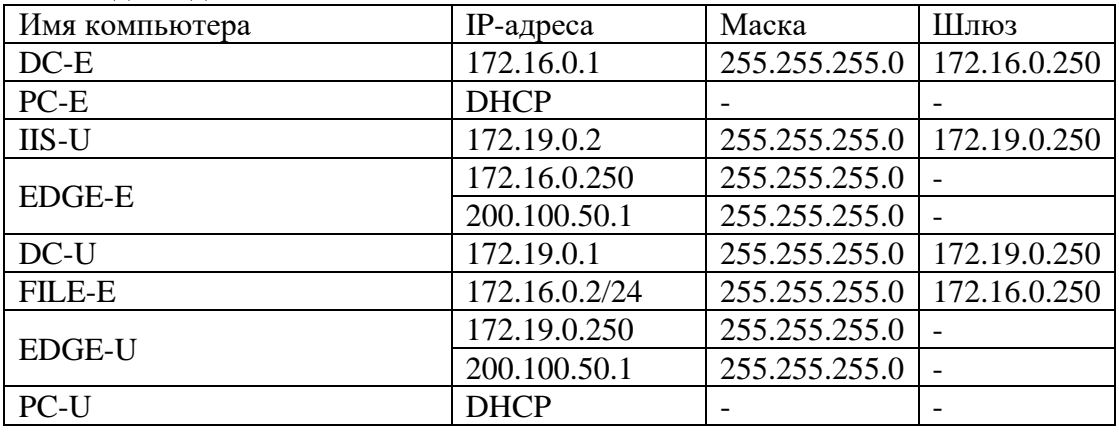

3 Задание по самостоятельной работе

Оформить отчет по лабораторной работе №2 в соответствии с требованиями содержания: 3.1 Титульный лист.

- 3.2 Цель работы.
- 3.3 Основное оборудование.
- 3.4 Схема сети.

3.5 Исходные данные.

3.6 Скриншоты подтверждающие выполнение задания.

3.7 Ответы на контрольные вопросы.

5. Банк контрольных заданий и иных материалов, используемых в процессе процедур текущего контроля и промежуточной аттестации

Представлен информационно-образовательной среде URI:  $\mathbf{B}$ электронной по https://aup/uisi/ru.

29.05.2020 Протокол № 9  $\Gamma$ 

Заведующий кафедрой (разработчика)

деятись

à <sub>c</sub>he

Н.В. Будылдина инициалы, фамилия

29.05.2020  $\Gamma$ . Оценочные средства рассмотрены и утверждены на заседании кафедры ОПДТС

29.05.2020 г Протокол № 9

Заведующий кафедрой (разработчика) и народно на народно на Н.В. Будылдина

подпись инициалы, фамилия

29.05.2020 г.